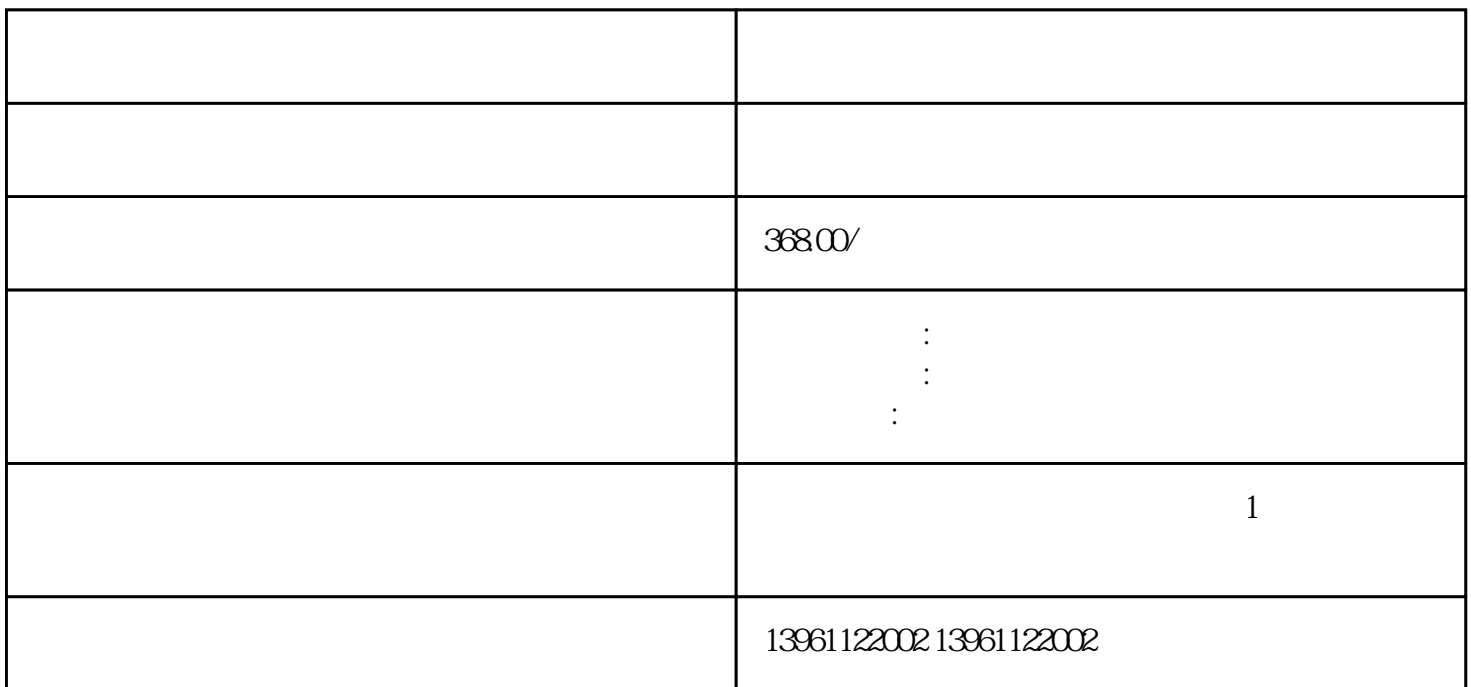

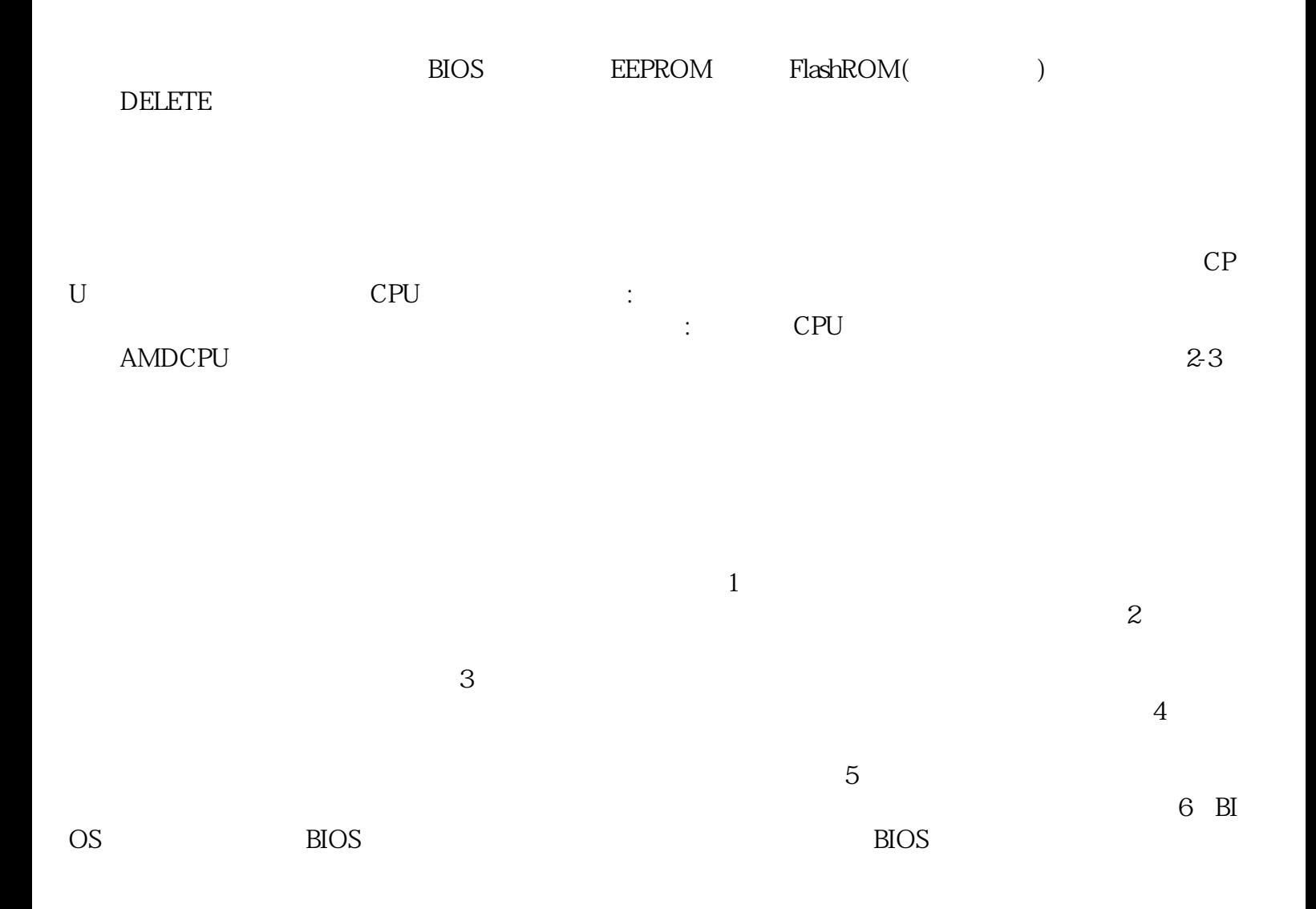

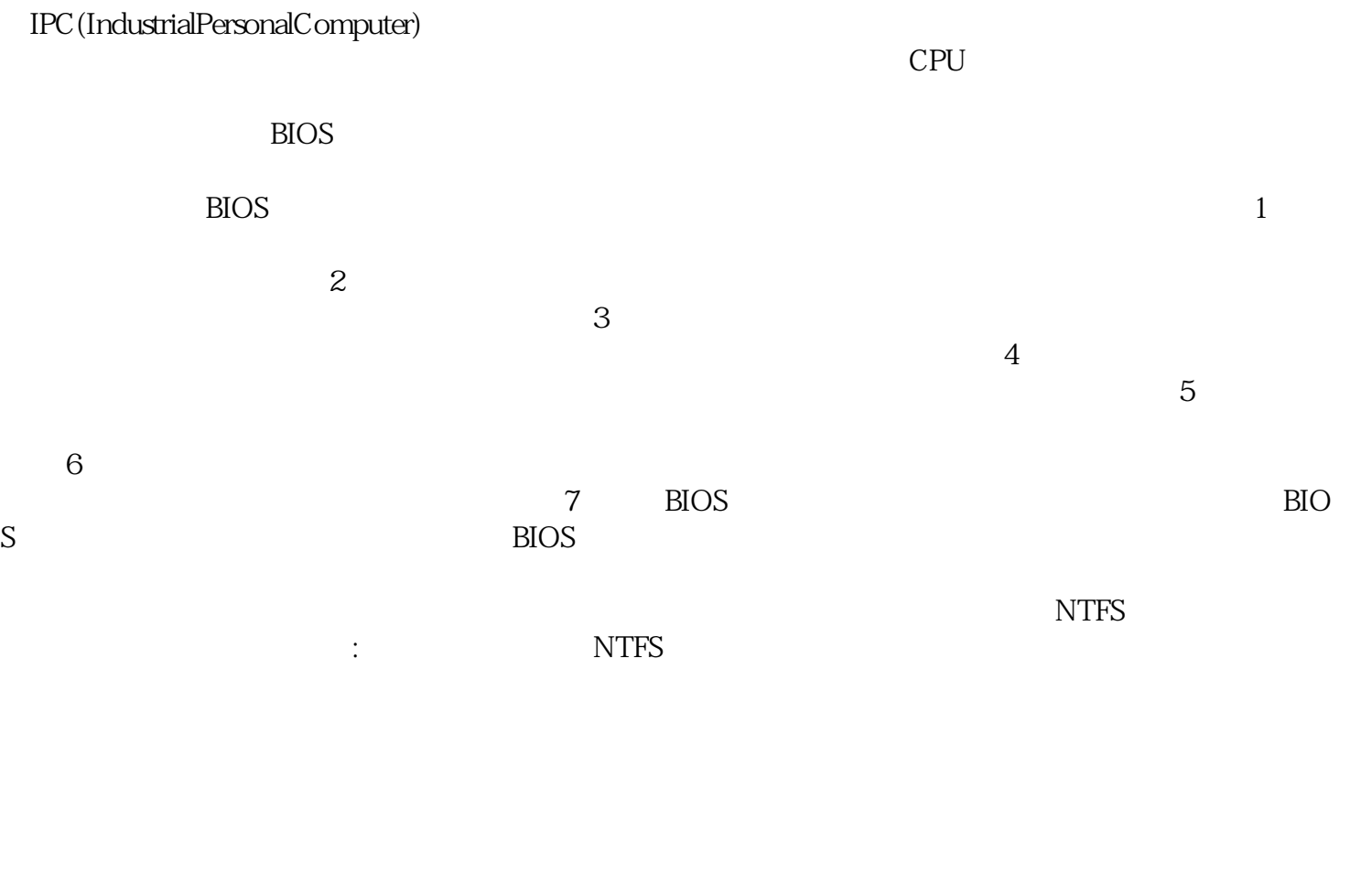

 $\frac{1}{\sqrt{2}}$ 

 $\frac{1}{2}$  and  $\frac{1}{2}$  and  $\frac{1}{2}$  a

 $\text{ECC}$  6.9  $\frac{1}{24}$ 

afrwetdfdd